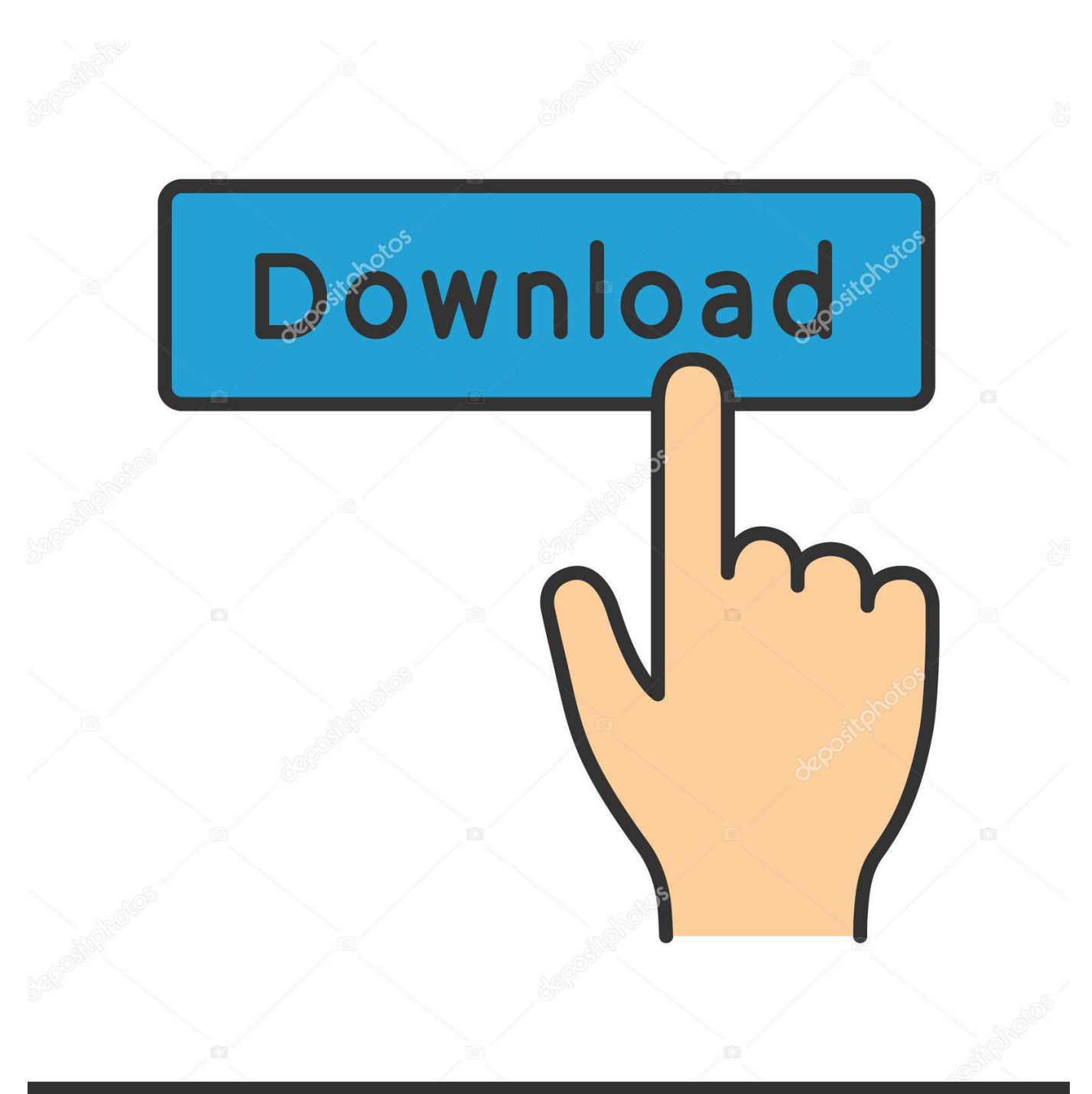

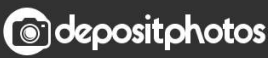

Image ID: 211427236 www.depositphotos.com

[HerunterladenPoint Layout 2009 Aktivierungscode 32 Bits](http://geags.com/16s97w)

[ERROR\\_GETTING\\_IMAGES-1](http://geags.com/16s97w)

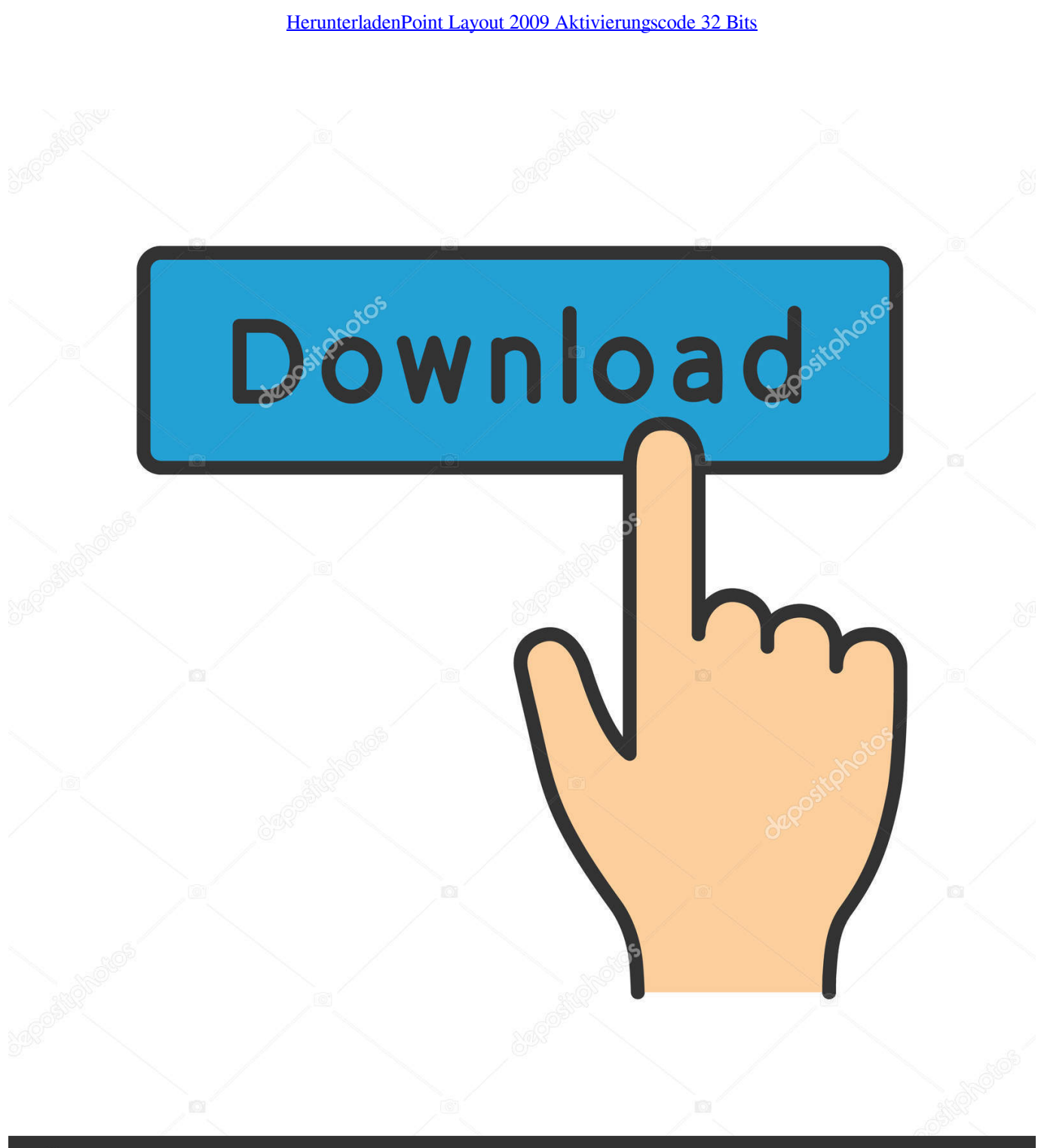

**@depositphotos** 

Image ID: 211427236 www.depositphotos.com We would like to request the new activation code of AutoCAD 2009. We have already attached pictures that show serial number and request .... Autodesk Civil 3D 2009 : 666-989898 / klik Kanan NPO nya A.D.A.M ... BUSINESS PLAN PRO 2005 = BPP8888888679 or BPP8123456512 ... Corel X6 32-BIT = DR15R22-Z9AAFDE-XGLRTGV-74LDWSN Corel X6 64-BIT .... INSTALLER AUTOCAD 2009 32 BIT. ... autocad 2009 installation. Taupe Maroc. Loading... Unsubscribe from .... activation code code activation autocad 2009 - Autodesk AutoCAD LT 2009 Full Version.. Autocad 2009 Keygen + Offline Setup (32 and 64 bits) Full Version Download. ... 8 – CAD Design Islamic Architecture, Beautiful Architecture, Architecture Plan ... a3e0dd23eb